# Can your site work on IE3?

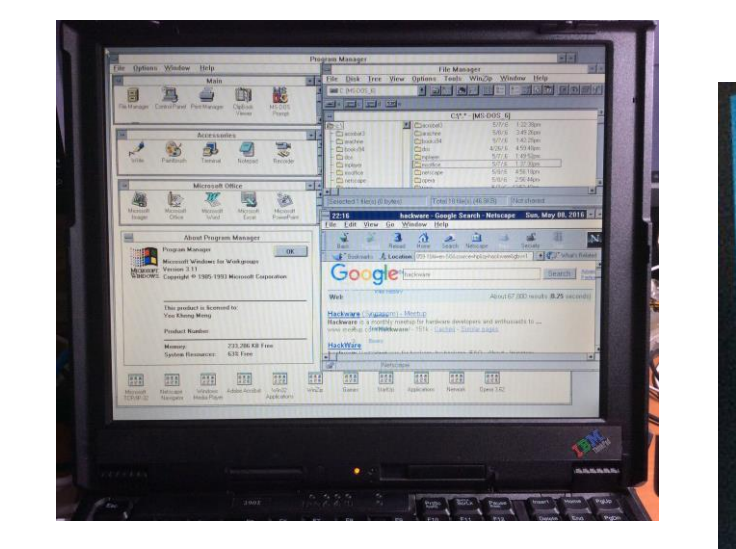

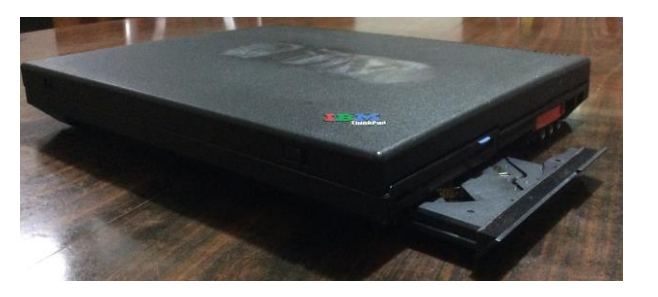

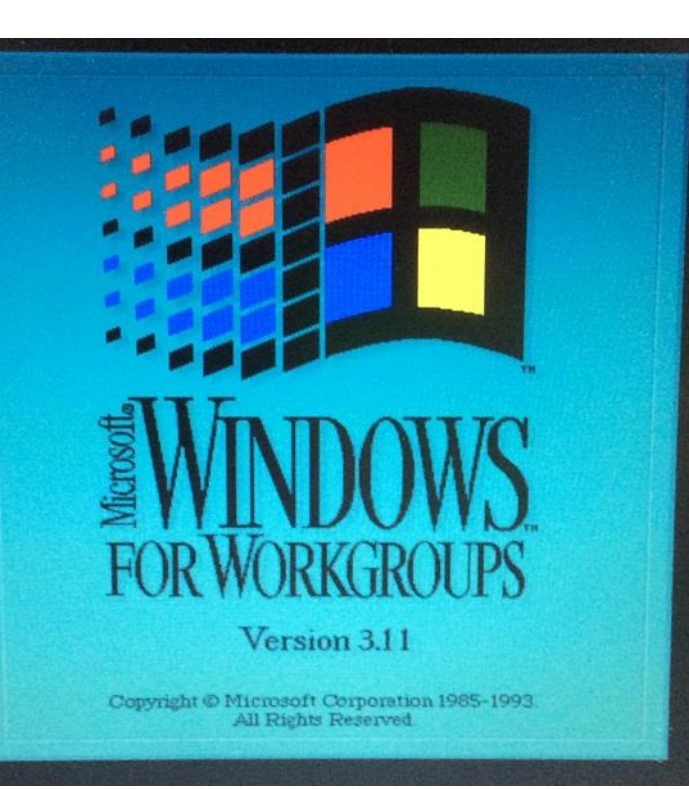

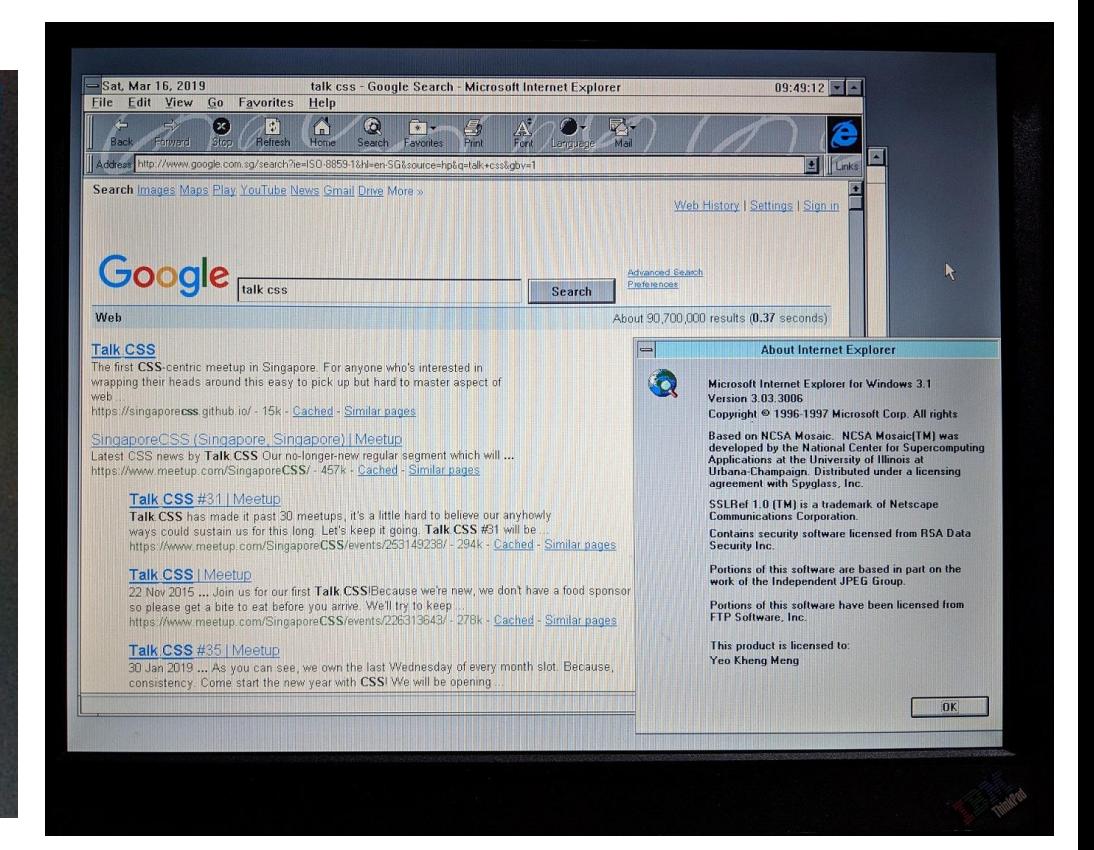

By: Chen Hui Jing @hj\_chen Yeo Kheng Meng @yeokm1

Talk CSS #39 (22 May 2019)

1 1

# Agenda

- 1. Background
- 2. Quick Live Demo
- 3. How I got DOS 6.22, Win3.1 and networking to work
- 4. Live coding/debugging

#### Motivation

• Hack && Tell Singapore - March 2019

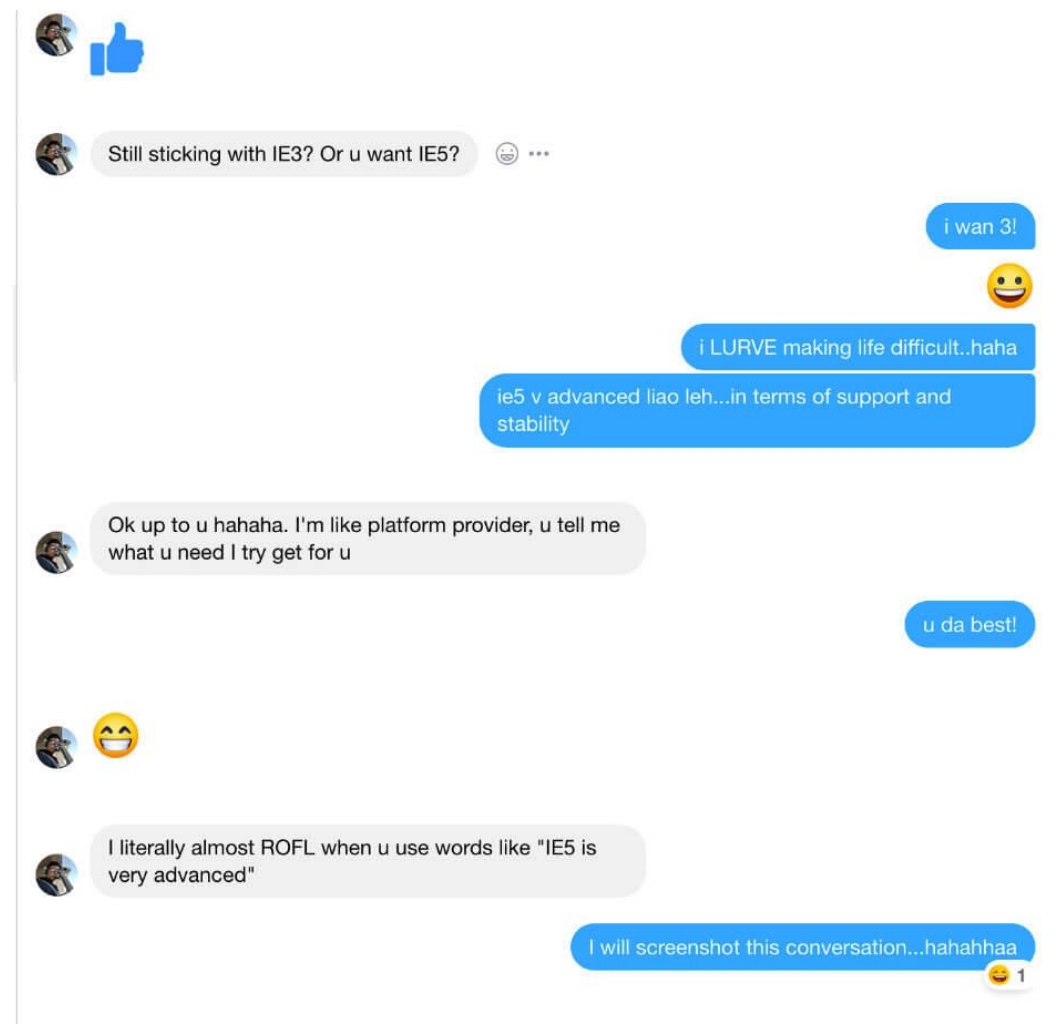

# Team 486 at Super Silly Hackathon (Dec 2017)

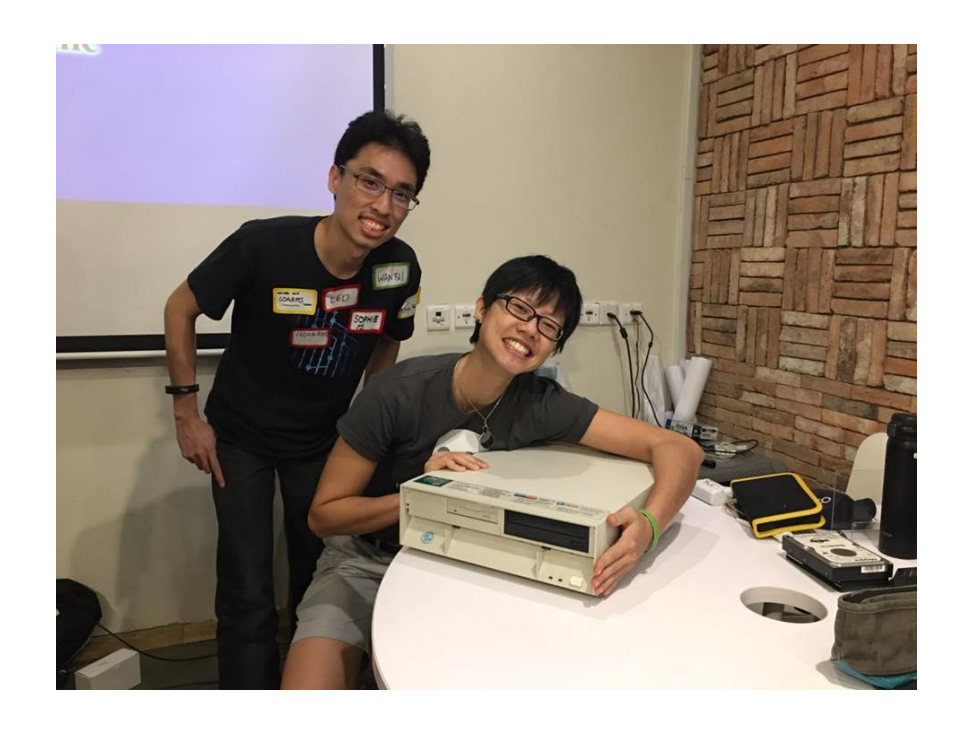

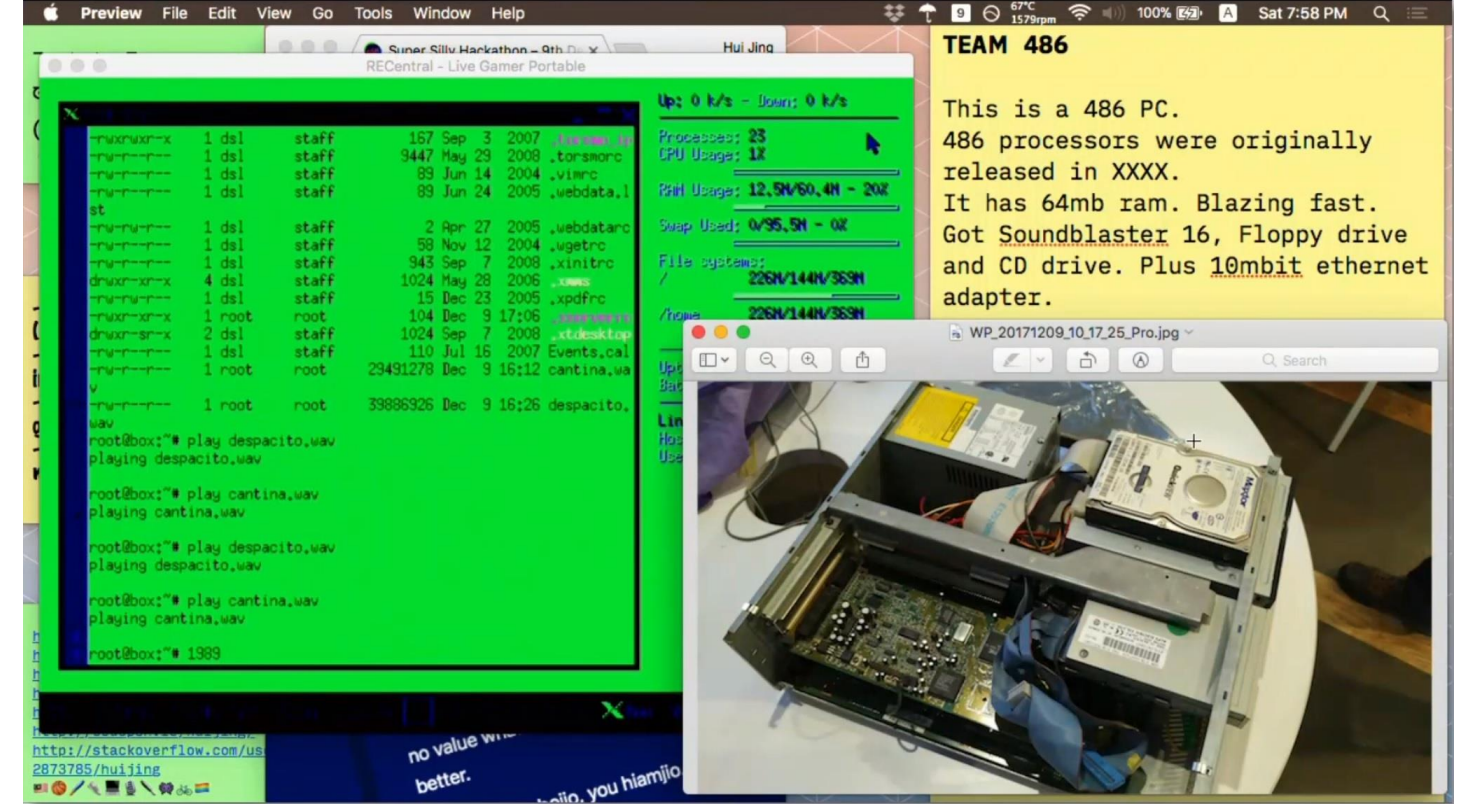

- Huijing and I
- 486 PC + Damn Small Linux + Web Page Hosting + Playing Music

# What is Internet Explorer 3 (IE3)?

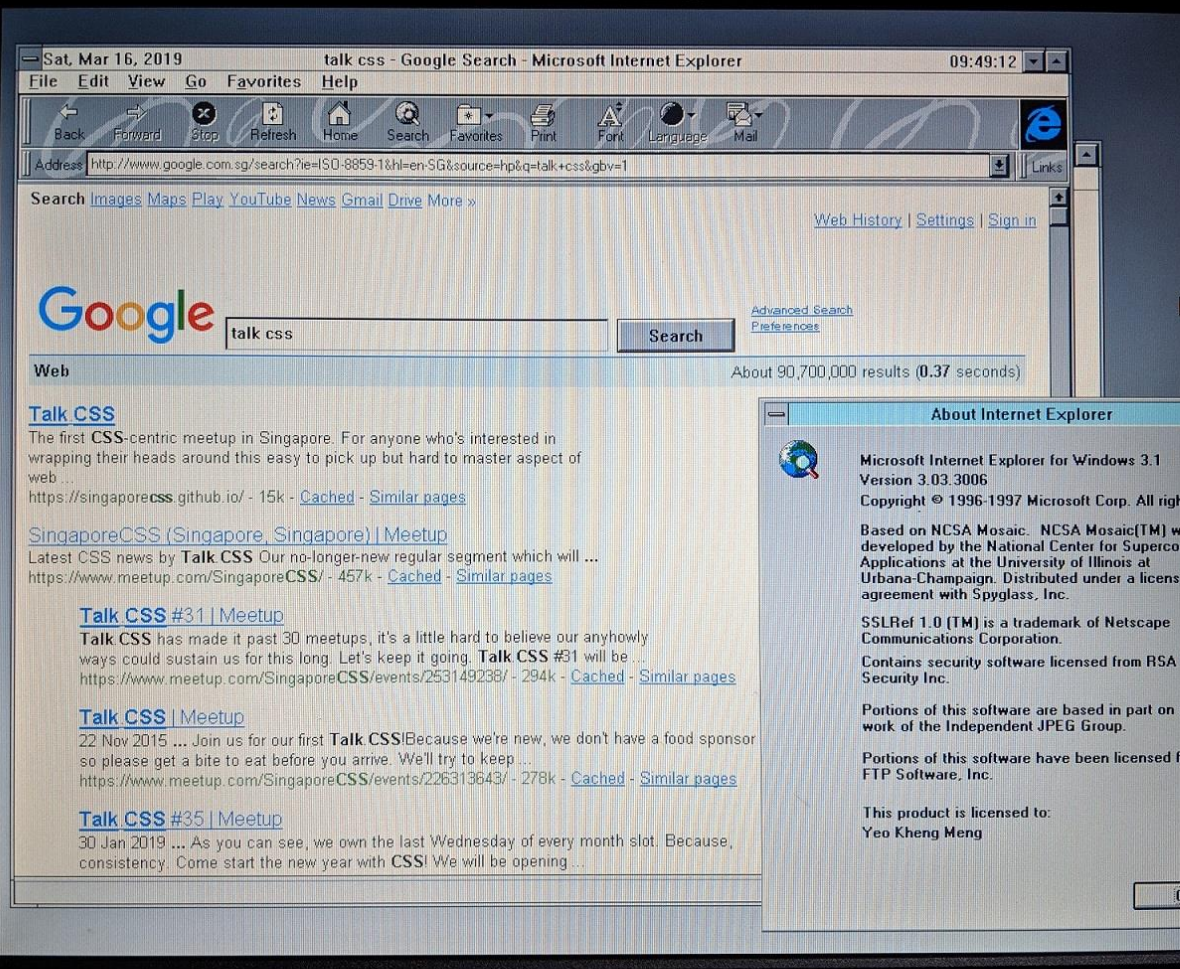

- First released in 1996
- Final Update (1998): 3.03 SP1, 3.03.3006

#### • Supported OSes:

- Windows 3.1, 95, NT3.x, NT 4.0
- System 7
- Mac OS 8
- First browser to support CSS
- <https://www.w3.org/Style/CSS/msie/>

### So what is Windows 3.1x?

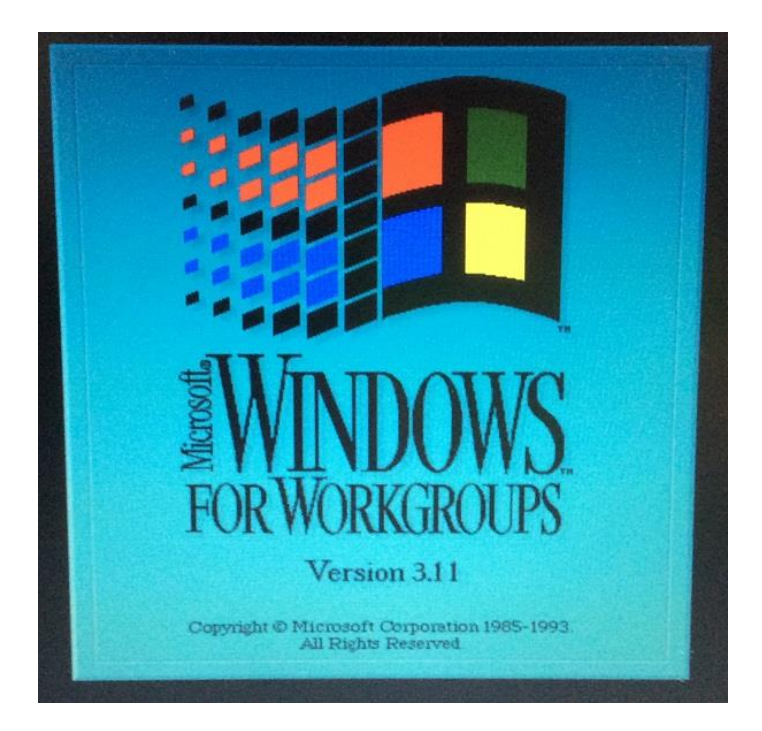

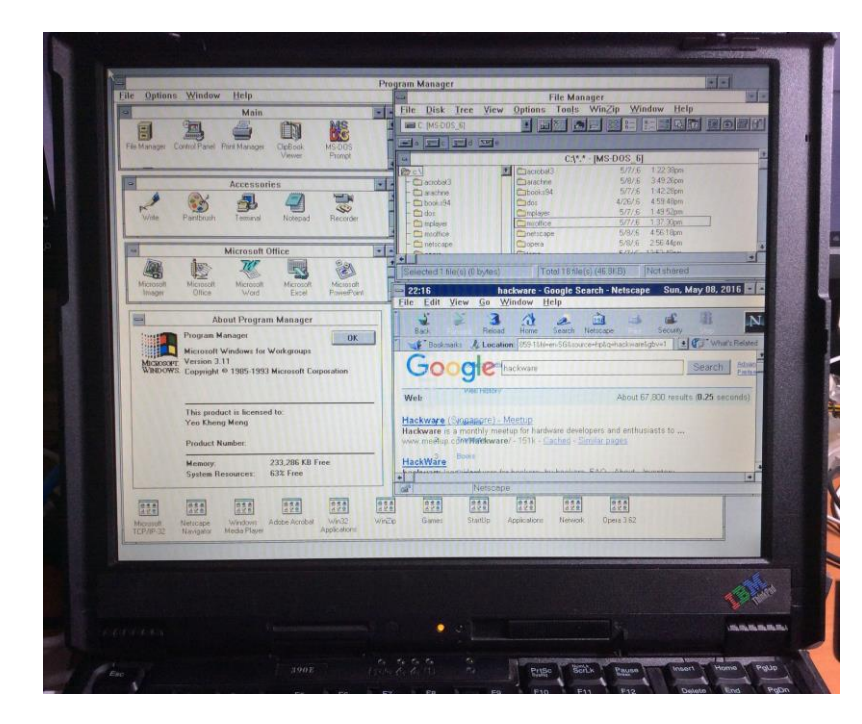

- Windows 3.1x is a series of 16-bit operating systems by Microsoft
- Windows 3.1 was released on April 6, 1992
- Windows for Workgroups 3.11 was released on August 11, 1993
- WFW first to have inbuilt networking facilities
- All Windows 3.1x versions requires ≥MS-DOS 3.1 to be installed first
- https://en.wikipedia.org/wiki/Windows 3.1x

#### Microsoft Timeline of DOS/Windows

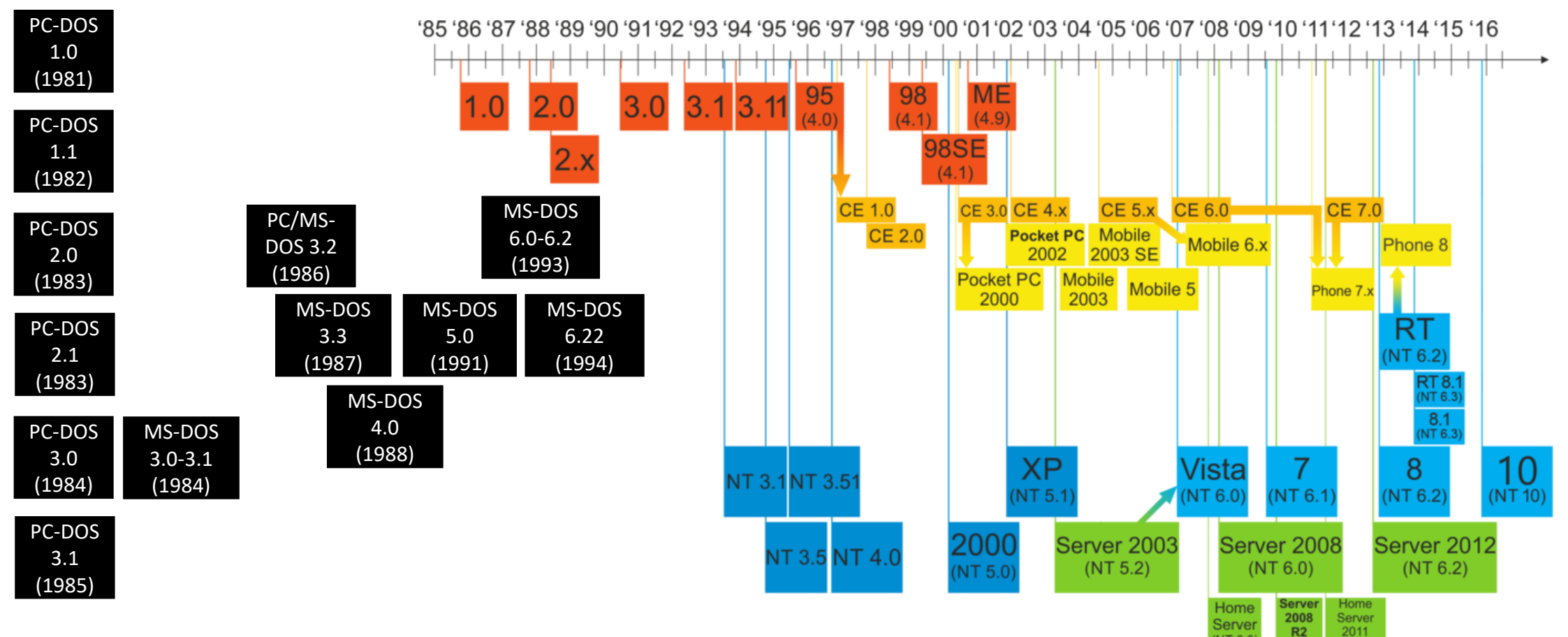

- New Technology (NT) multi-user OS
- DOS-based and Windows 9x single-user OS
- PC-DOS (IBM Personal Computer Disk Operating System)
- MS-DOS (Microsoft Disk Operating System)
- Source 1: [https://en.wikipedia.org/wiki/Timeline\\_of\\_Microsoft\\_Windows](https://en.wikipedia.org/wiki/Timeline_of_Microsoft_Windows)
- Source 2: [https://en.wikipedia.org/wiki/Timeline\\_of\\_DOS\\_operating\\_systems](https://en.wikipedia.org/wiki/Timeline_of_DOS_operating_systems)

(NT6.0

### Quick demo

# IBM Thinkpad 390e

- Released in 1999 with Windows 98
- Win3.1 drivers provided by IBM
- Specifications
	- **Intel Mobile Pentium II 300Mhz**
	- Intel 440BX chipset
	- NeoMagic Media256AV 2.5MB VRAM
	- **384MB SDRAM**
	- ESS Solo-1 Audio
	- 13.1" 1024×768
	- **PATA hard drive (I used an CF card with CF-PATA converter)**
	- **CDROM + Floppy combo**
	- Serial, Parallel, PS/2, **USB 1.0**, IrDA
	- **2x Cardbus slots**
	- No Ethernet
	- 4.5cm thickness
	- 3.4kg weight
- $\cdot$  US\$2700 (1999) = US\$4100 (2018) = SG\$5600 (2018)

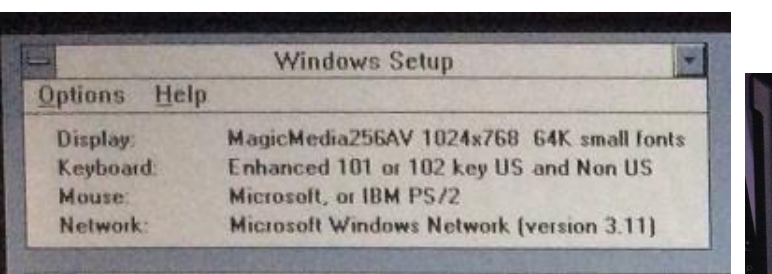

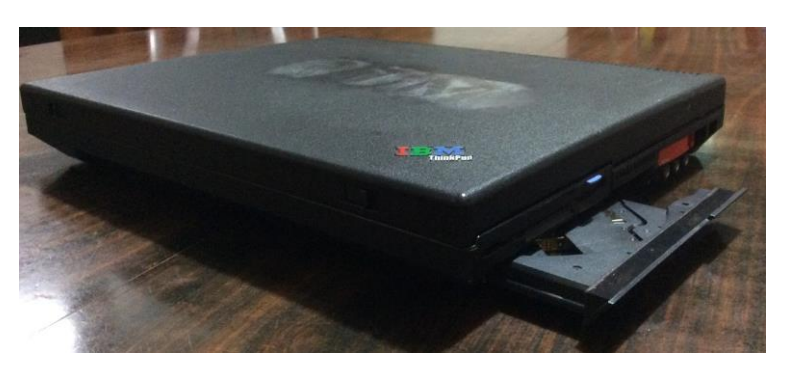

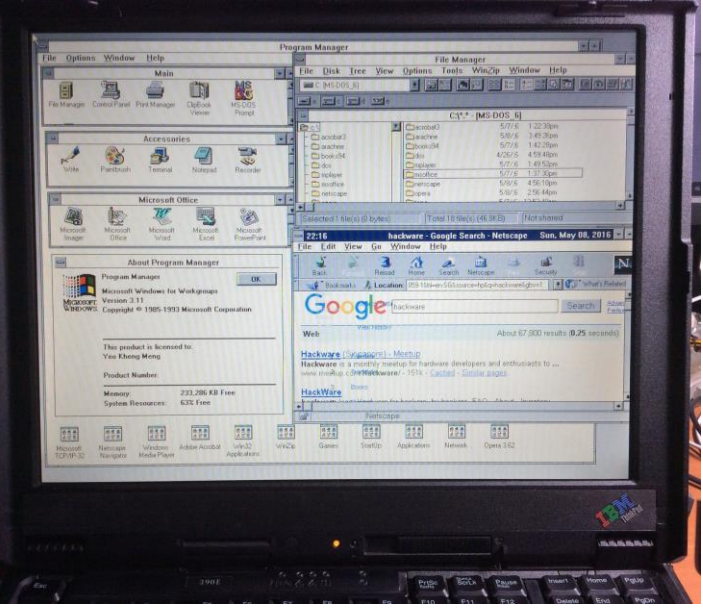

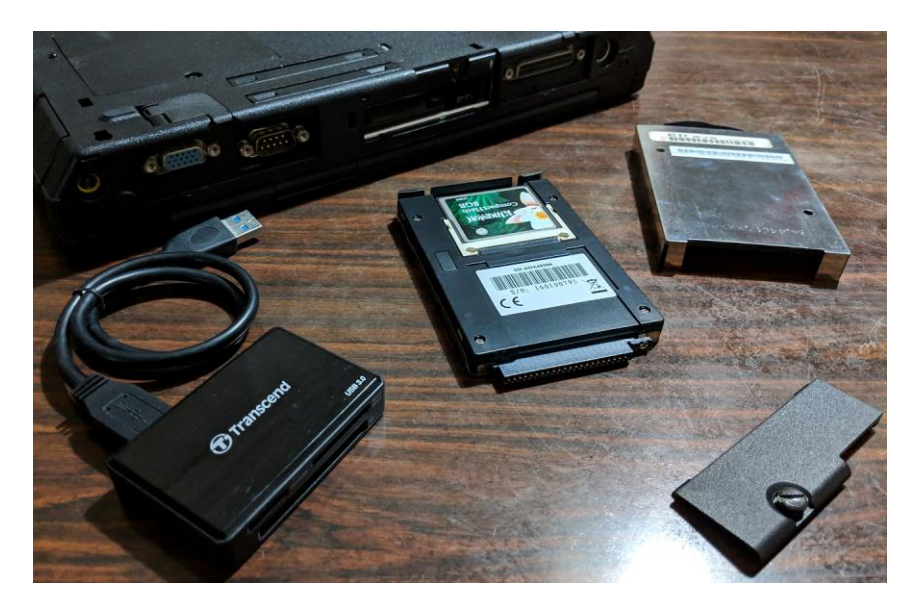

9

## Installing DOS 6.22 and Win 3.1

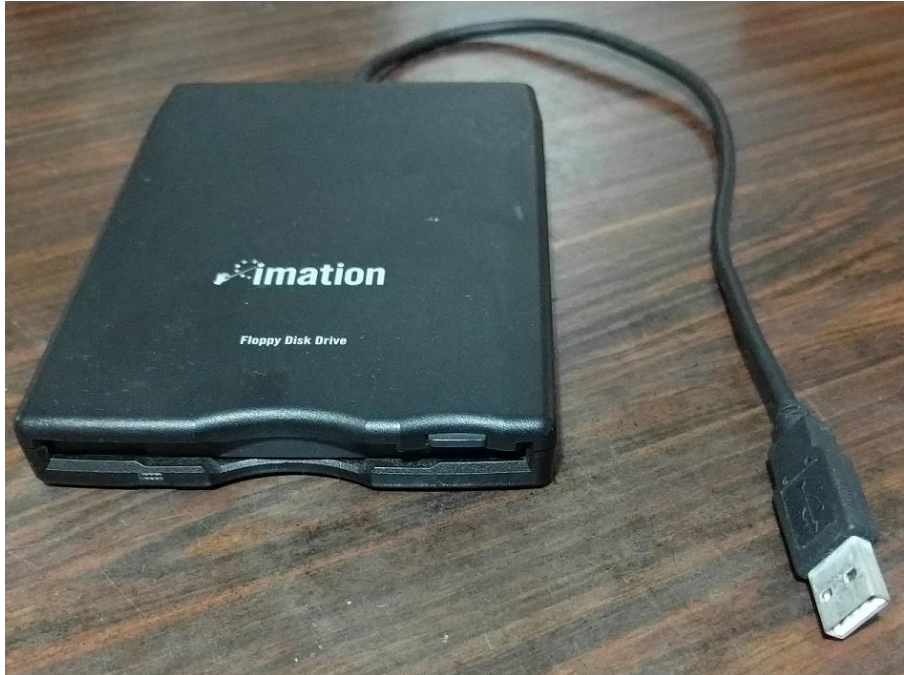

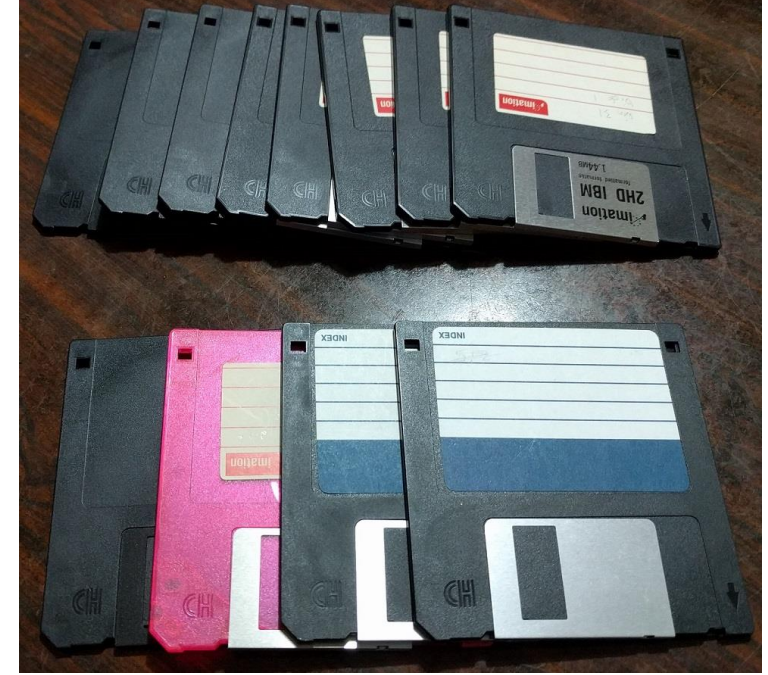

- 4x DOS 6.22 diskettes
- 8x WFW 3.11 diskettes
- Mac OS X El Capitan onwards does not support USB Floppy drives
- Download links:
- <https://winworldpc.com/product/ms-dos/622>
- <https://winworldpc.com/product/windows-3/wfw-311>

### CONFIG.SYS and AUTOEXEC.BAT

• Important DOS configuration files

#### • CONFIG.SYS

- Loads drivers on startup
- HIMEM.SYS: Extended Memory Manager
- DOS=HIGH: Load DOS to HMA to save conventional memory
- CDROMDRV.SYS: Toshiba CD driver
- POWER.EXE: Sends x86 HALT instruction to save CPU power when idle

#### • AUTOEXEC.BAT

- Stands for AUTOmatic EXECution
- Batch file that starts at end of DOS boot process
- SMARTDRV.EXE: Disk caching
- MSCDEX.EXE: Assign CD drive letter to driver
- DOSKEY.COM: Terminal history, auto-completion
- CTMOUSE: Modern DOS mouse driver for PS/2 mouse

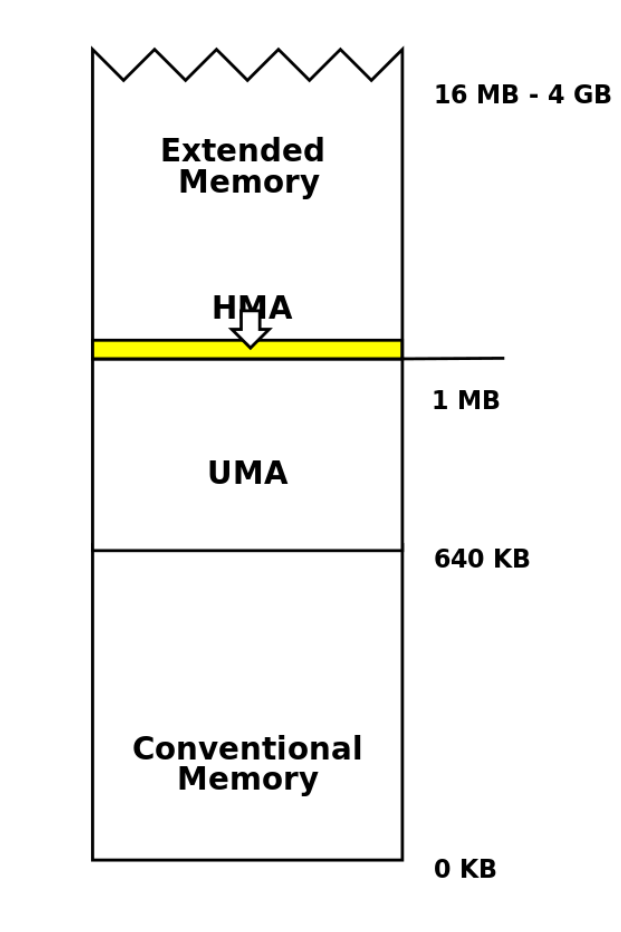

## Network Connection Attempt 1

- PCMCIA/Cardbus network adapter
- Xircom Realport Cardbus Ethernet 10/100
- IBM's Cardbus slot DOS drivers DID NOT WORK!!!

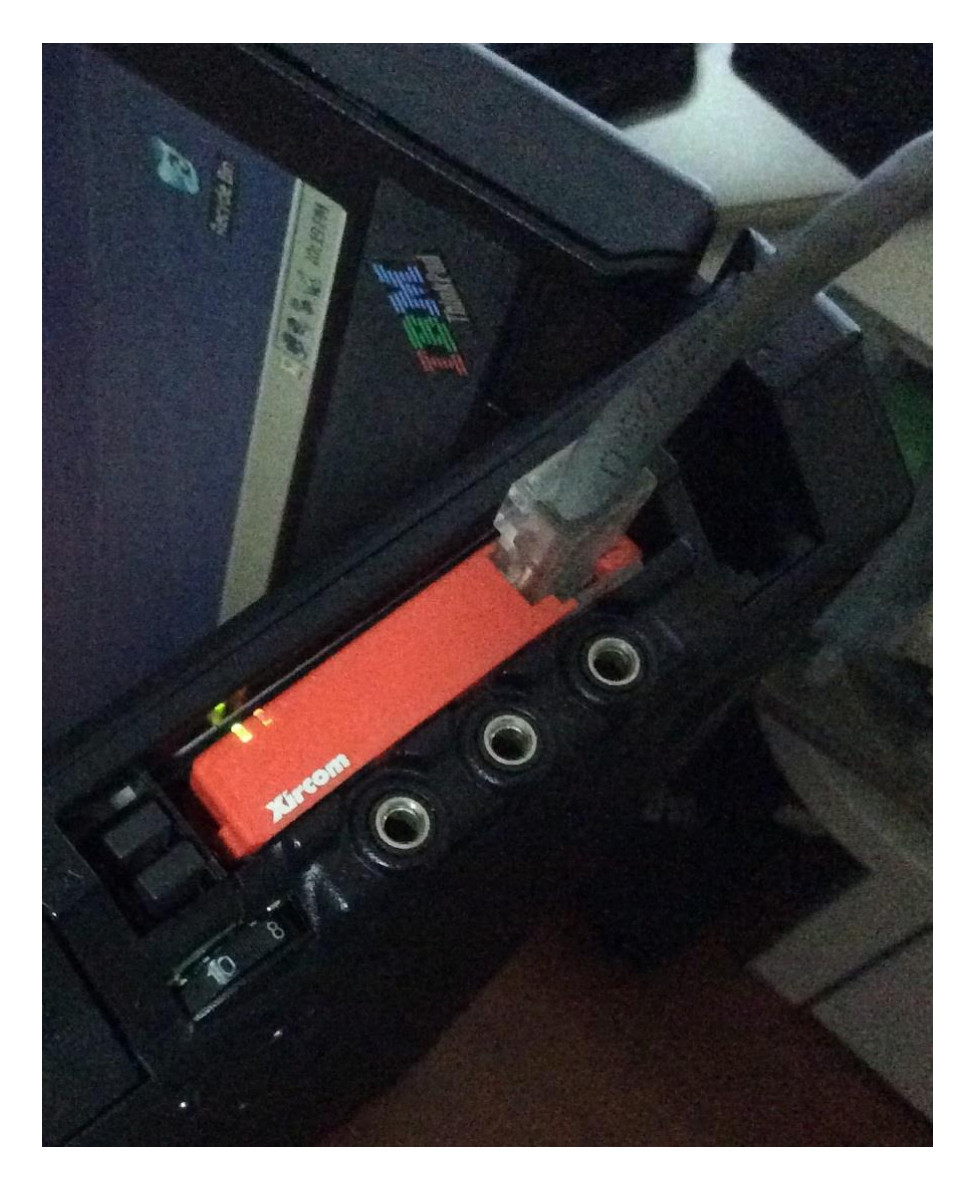

### Network Connection Attempt 2

- Parallel Port network adapter
	- Xircom Pocket Ethernet PE3-10BT
	- 10Mbps
	- Powered by PS/2 passthrough cable
- Wifi-Ethernet Bridge
	- TP-Link TL-WR702N
	- 100Mbps
	- 802.11n
- DNS needs manual configuration

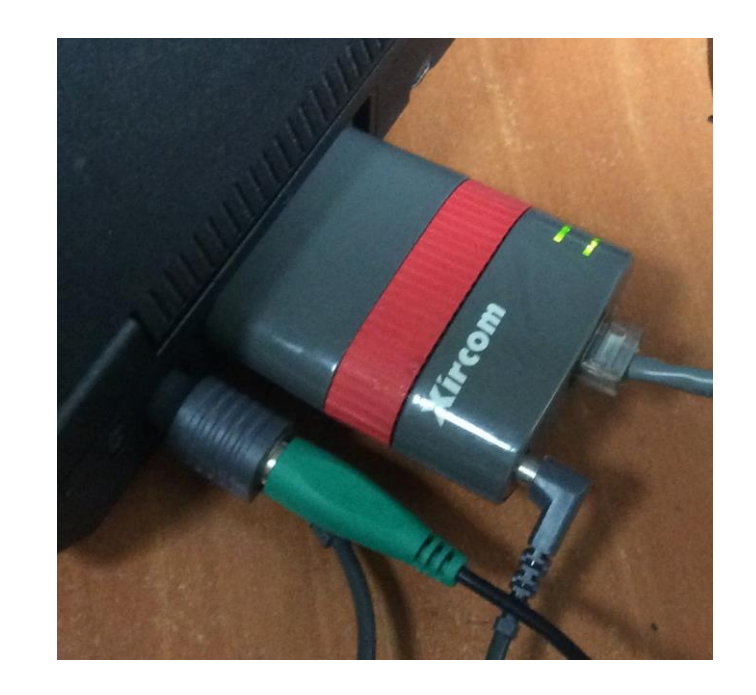

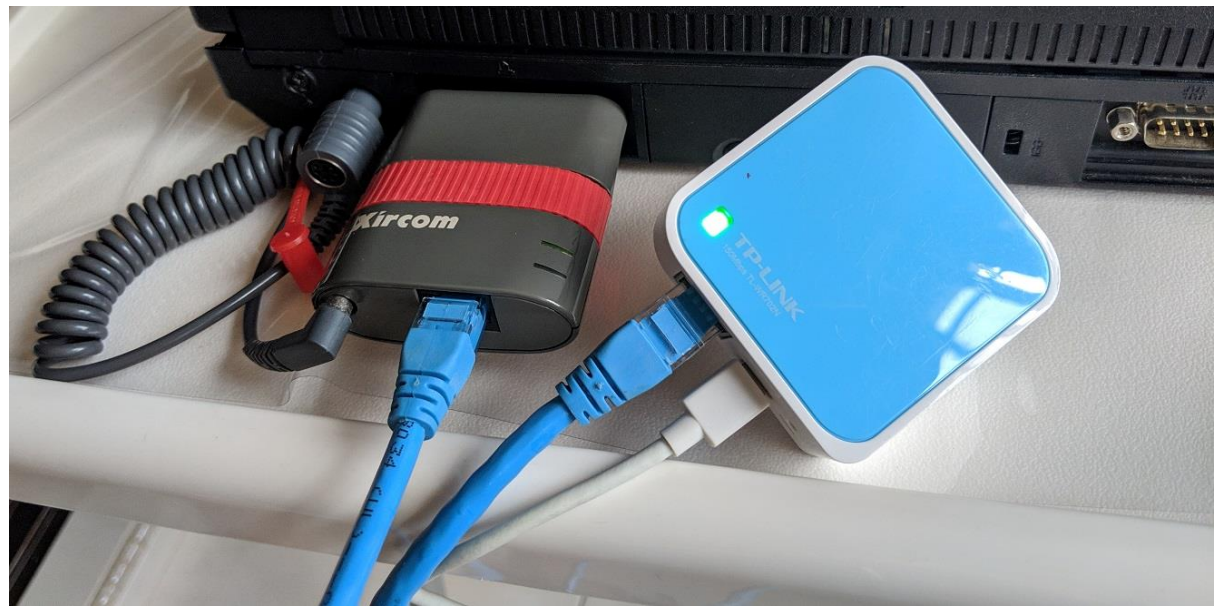